## Package 'interpretR'

March 19, 2016

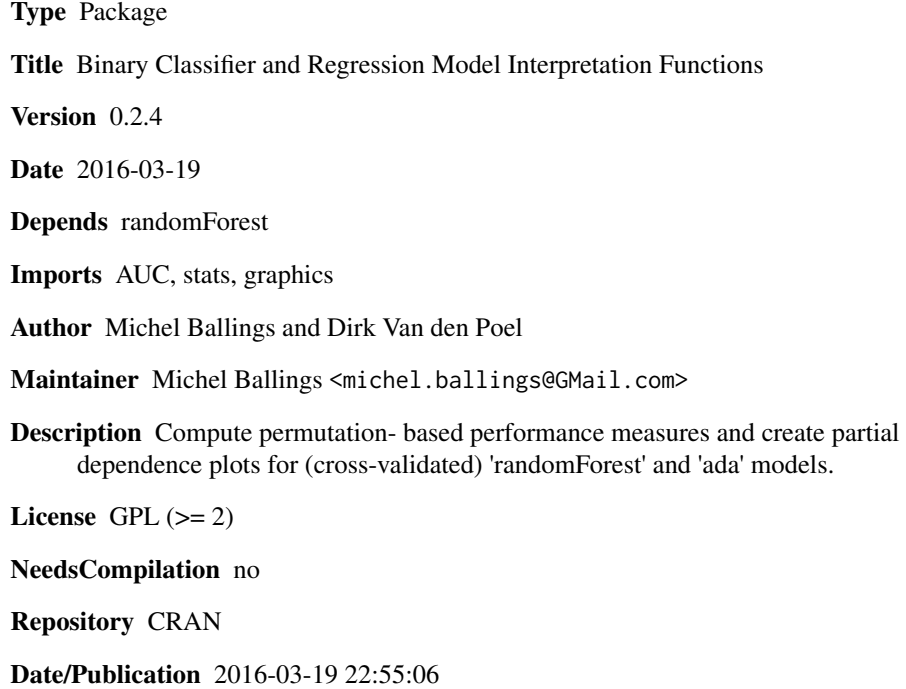

### R topics documented:

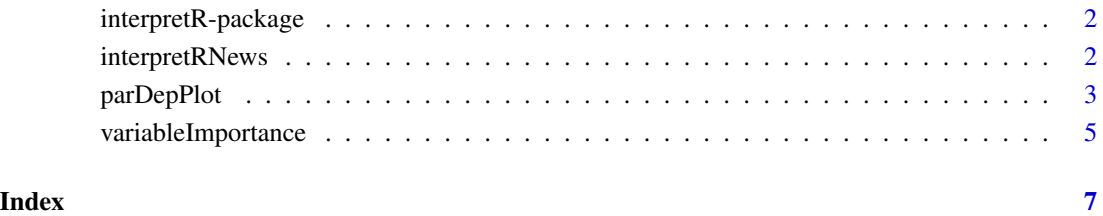

1

<span id="page-1-0"></span>

#### Description

Compute permutation-based performance meaures (for binary classification) and create partial dependence plots (cross-validated classification and regression models). Currently only binary classification and regression models estimated with the package randomForest are supported. Binary classification models estimated with ada are also supported.

#### Details

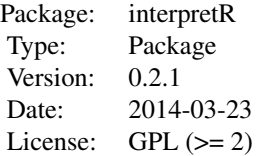

#### Author(s)

Authors: Michel Ballings, and Dirk Van den Poel, Maintainer: <Michel.Ballings@GMail.com>

#### See Also

[parDepPlot](#page-2-1), [variableImportance](#page-4-1)

interpretRNews *Display the NEWS file*

#### Description

interpretRNews shows the NEWS file of the interpretR package.

#### Usage

```
interpretRNews()
```
#### Author(s)

Authors: Michel Ballings and Dirk Van den Poel, Maintainer: <Michel.Ballings@GMail.com>

#### <span id="page-2-0"></span>parDepPlot 3

#### See Also

[parDepPlot](#page-2-1)

#### Examples

interpretRNews()

<span id="page-2-1"></span>parDepPlot *Model interpretation functions: Partial Dependence Plots*

#### Description

parDepPlot creates partial dependence plots for binary (cross-validated) classification models and regression models. Currently only binary classification models estimated with the packages randomForest and ada are supported. In addition randomForest regression models are supported.

#### Usage

```
parDeplot(x.name, object, data, rm.outliers = TRUE, fact = 1.5,n.pt = 50, robust = FALSE, ci = FALSE, u.quant = 0.75,
 l.quant = 0.25, xlab = substr(x.name, 1, 50), ylab = NULL, main = if
  (any(class(object) %in% c("randomForest", "ada")))
 paste("Partial Dependence on", substr(x.name, 1, 20)) else
 paste("Cross-Validated Partial Dependence on", substr(x.name, 1, 10)),
 logit = TRUE, ylim = NULL, ...)
```
#### Arguments

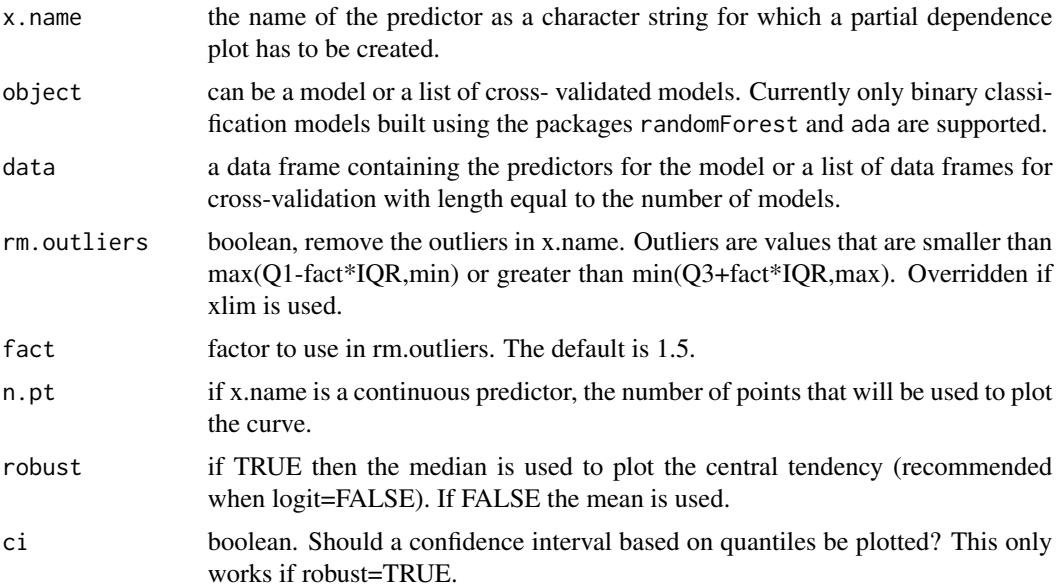

<span id="page-3-0"></span>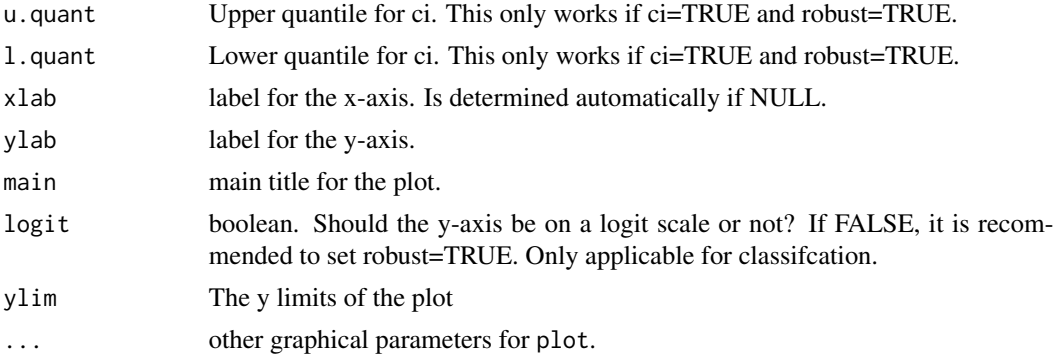

#### Details

For classification, the response variable in the model is always assumed to take on the values {0,1}. Resulting partial dependence plots always refer to class 1. Whenever strange results are obtained the user has three options. First set rm.outliers=TRUE. Second, if that doesn't help, set robust=TRUE. Finally, if that doesn't help, the user can also try setting ci=TRUE. Areas with larger confidence intervals typically indicate problem areas. These options help the user tease out the root of strange results and converge to better parameter values.

#### Author(s)

Authors: Michel Ballings, and Dirk Van den Poel, Maintainer: <Michel.Ballings@GMail.com>

#### References

The code in this function uses part of the code from the partialPlot function in randomForest. It is expanded and generalized to support cross-validation and other packages.

#### See Also

[variableImportance](#page-4-1)

#### Examples

```
library(randomForest)
#Prepare data
data(iris)
iris <- iris[1:100,]
iris$Species <- as.factor(ifelse(factor(iris$Species)=="setosa",0,1))
```

```
#Cross-validated models
#Estimate 10 models and create 10 test sets
data <- list()
rf \leftarrow list()for (i in 1:10) {
  ind <- sample(nrow(iris),50)
  rf[[i]] <- randomForest(Species~., iris[ind,])
  data[[i]] <- iris[-ind,]
}
```
#### <span id="page-4-0"></span>variableImportance 5

```
parDepPlot(x.name="Petal.Width", object=rf, data=data)
#Single model
#Estimate a single model
ind <- sample(nrow(iris),50)
rf <- randomForest(Species~., iris[ind,])
parDepPlot(x.name="Petal.Width", object=rf, data=iris[-ind,])
```
<span id="page-4-1"></span>variableImportance *Permutation- based Variable Importance Measures*

#### Description

variableImportance produces permutation- based variable importance measures (currently only for binary classification models from the package randomForest and only for the performance measure AUROC)

#### Usage

```
variableImportance(object = NULL, xdata = NULL, ydata = NULL, CV = 3,
 measure = "AUROC", sort = TRUE)
```
#### Arguments

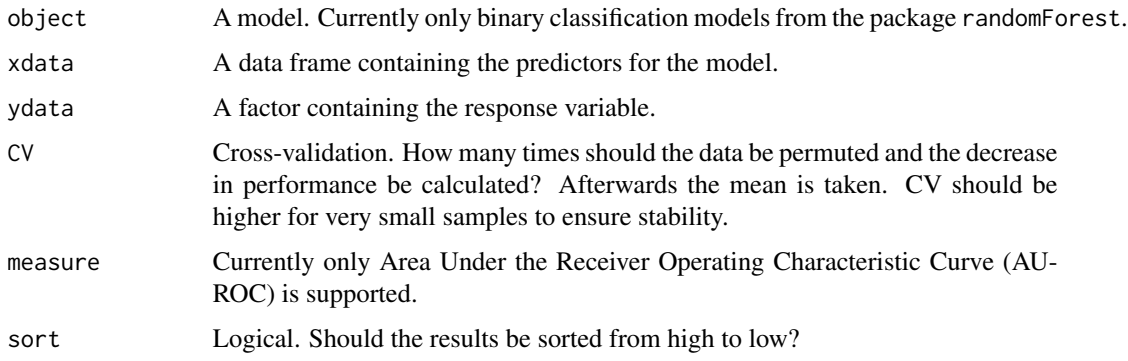

#### Details

Currently only binary classification models from randomForest are supported. Also, currently only AUROC is supported. Definition of MeanDecreaseAUROC: for the entire ensemble the AUROC is recorded on the provided xdata. The same is subsequently done after permuting each variable (iteratively, for each variable separately). Then the latter is subtracted from the former. This is called the Decrease in AUROC. If we do this for multiple CV, it becomes the Mean Decrease in AUROC.

### <span id="page-5-0"></span>Value

A data frame containing the variable names and the mean decrease in AUROC

#### Author(s)

Authors: Michel Ballings, and Dirk Van den Poel, Maintainer: <Michel.Ballings@GMail.com>

#### See Also

[parDepPlot](#page-2-1)

#### Examples

```
#Prepare data
data(iris)
iris <- iris[1:100,]
iris$Species <- as.factor(ifelse(factor(iris$Species)=="setosa",0,1))
#Estimate model
library(randomForest)
ind <- sample(nrow(iris),50)
rf <- randomForest(Species~., iris[ind,])
#Obtain variable importances
variableImportance(object=rf, xdata=iris[-ind,names(iris) != "Species"],
ydata=iris[-ind,]$Species)
```
# <span id="page-6-0"></span>Index

interpretR *(*interpretR-package*)*, [2](#page-1-0) interpretR-package, [2](#page-1-0) interpretRNews, [2](#page-1-0)

parDepPlot, *[2,](#page-1-0) [3](#page-2-0)*, [3,](#page-2-0) *[6](#page-5-0)*

variableImportance, *[2](#page-1-0)*, *[4](#page-3-0)*, [5](#page-4-0)